## **ASROCK** Riferimento tecnico - D&R

## 1. R: Devo aggiornare il driver Intel INF alla versione 9.3.0.1025 sotto Windows 7?

D: Ti raccomandiamo di usare il driver Intel INF che si trova nel nostro CD di supporto o sul sito ASRock. Se vuoi reinstallare il tuo sistema, installa il driver Intel INF 9.3.0.1025 prima di installare altri driver dal CD di supporto.

## 2. R: Mi appare un messaggio d'errore ogni volta che installo il driver Intel VGA scaricato dal sito web di ASRock'. Come posso installarlo correttamente sulla serie VisionX?

D: Accedi alla UTILITY UEFI SETUP per attivare IGPU Multi-monitor nella configurazione Advanced/North Bridge (fai riferimento all'immagine) prima d'installare il driver Intel VGA.

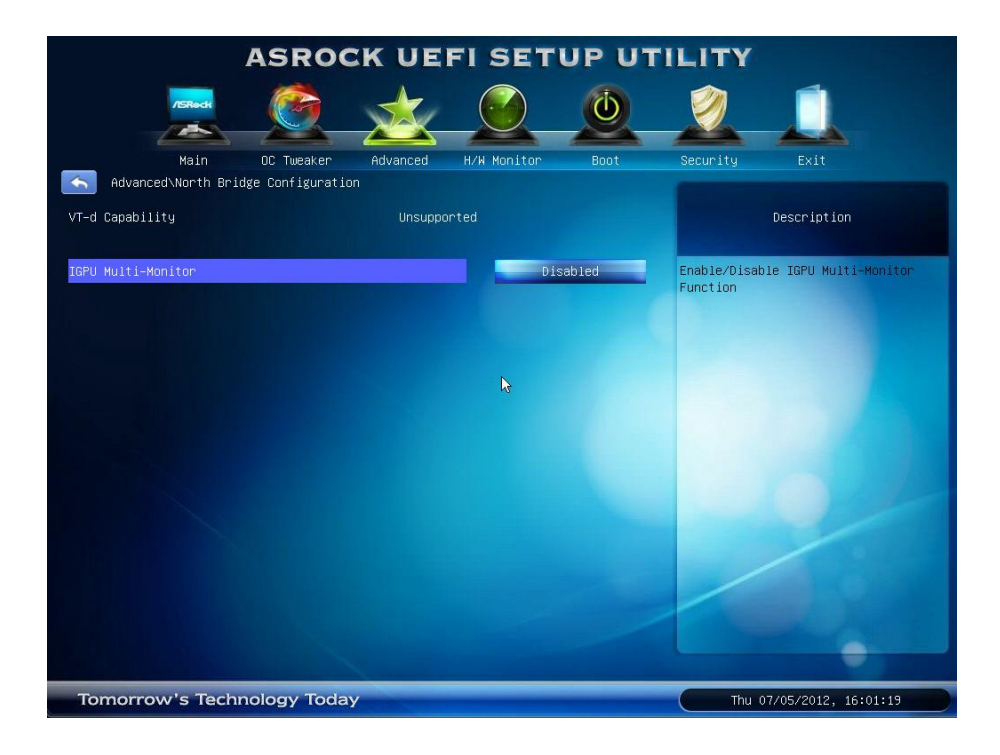